## Book enkelt aftale med borger – social (WEB)

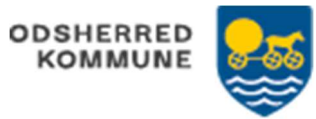

Udfører: Booker enkeltaftalen Bostøtte

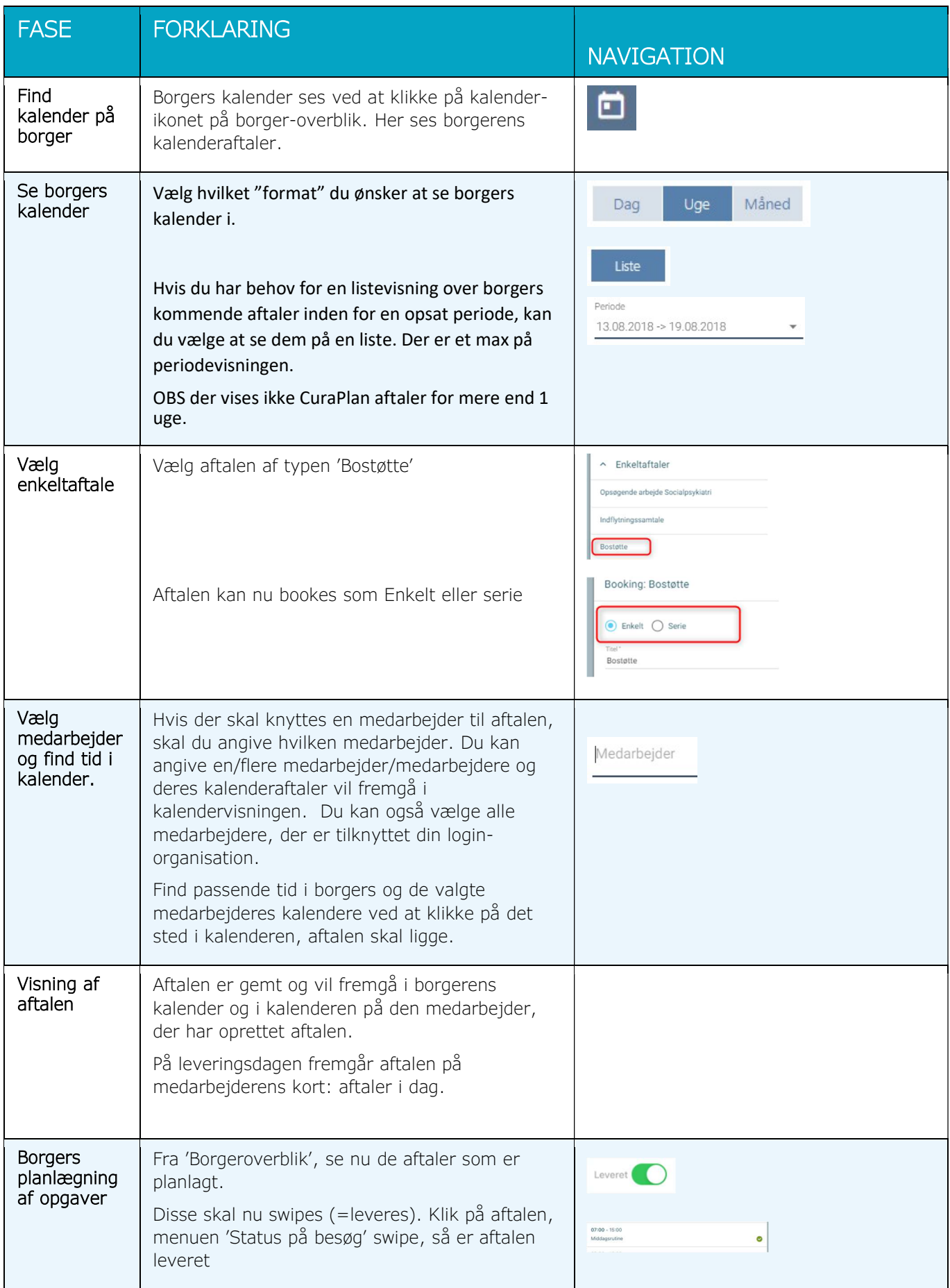

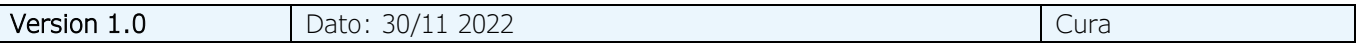